<span id="page-0-0"></span>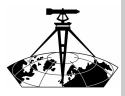

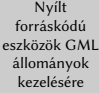

Nagy Gábor

[Bevezetés](#page-1-0)

[A GML-ről](#page-5-0)

[Felhasználható](#page-11-0) nyílt forráskódú eszközök

[Következtetések](#page-15-0)

## Nyílt forráskódú eszközök GML állományok kezelésére

Nagy Gábor

ÓE AMK GEO

2023.04.28

(ロ) (@) (코) (코) (코) 2000

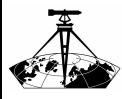

### <span id="page-1-0"></span>A témaválasztásról

- Nyílt forráskódú [eszközök GML](#page-0-0) állományok kezelésére
- Nagy Gábor

#### [Bevezetés](#page-1-0)

- [A GML-ről](#page-5-0)
- [Felhasználható](#page-11-0) nyílt forráskódú eszközök
- [Következtetések](#page-15-0)
- A GML-t nagyon sokféle helyen alkalmazzák
- sok országban a földmérési alaptérképpel kapcsolatos adatformátum is erre épül

イロト イ押ト イミト イミト

ミー  $OQ$ 

hamarosan talán hazánkban is... $\bullet$ 

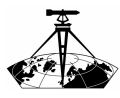

## Adattárolási lehetőségek különféle szinteken

イロト イ押ト イミト イミト

 $\equiv$  $OQ$ 

- Nyílt forráskódú [eszközök GML](#page-0-0) állományok kezelésére
- Nagy Gábor
- [Bevezetés](#page-1-0)
- [A GML-ről](#page-5-0)
- [Felhasználható](#page-11-0) nyílt forráskódú eszközök
- [Következtetések](#page-15-0)
- tetszőleges (bináris) adat
- szöveges adat
- o SGML
- XML
- $\circ$  GML
- GML-re épülő formátum

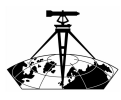

### Az XML alapelve

Nyílt forráskódú [eszközök GML](#page-0-0) állományok kezelésére

Nagy Gábor

#### [Bevezetés](#page-1-0)

[A GML-ről](#page-5-0)

[Felhasználható](#page-11-0) nyílt forráskódú eszközök

[Következtetések](#page-15-0)

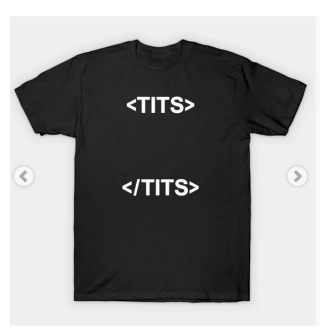

 $\mathbf{E} = \mathbf{A} \oplus \mathbf{B} + \mathbf{A} \oplus \mathbf{B} + \mathbf{A} \oplus \mathbf{B} + \mathbf{A} \oplus \mathbf{B} + \mathbf{A} \oplus \mathbf{B} + \mathbf{A} \oplus \mathbf{B} + \mathbf{A} \oplus \mathbf{B} + \mathbf{A} \oplus \mathbf{B} + \mathbf{A} \oplus \mathbf{B} + \mathbf{A} \oplus \mathbf{B} + \mathbf{A} \oplus \mathbf{B} + \mathbf{A} \oplus \mathbf{B} + \mathbf{A} \oplus \mathbf{B} + \mathbf{A$ 

- egymásba ágyazott címkék
- az egyes címkéknek attribútumaik is lehetnek  $\bullet$
- · a címkék közötti szövegel is tárolható adat

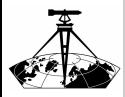

### Példa XML állományra részlet egy GML állományból

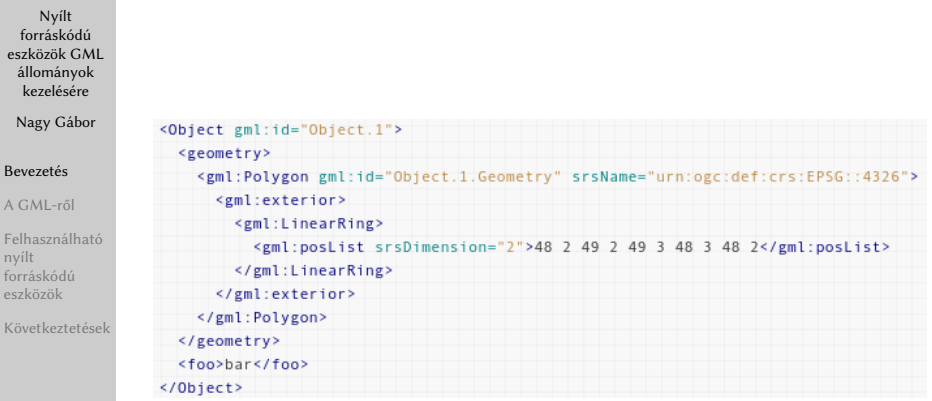

イロト (部) イミトイモト

目  $\circledcirc \circledcirc \circledcirc$ 

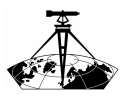

### <span id="page-5-0"></span>GML-ről röviden

- Nyílt forráskódú [eszközök GML](#page-0-0) állományok kezelésére
- Nagy Gábor
- [Bevezetés](#page-1-0)
- [A GML-ről](#page-5-0)
- [Felhasználható](#page-11-0) nyílt forráskódú eszközök
- [Következtetések](#page-15-0)
- **Geographic Markup Language**
- Az Open Geospatial Consortium (OGC) egy szabványa  $\bullet$

イロト イ押ト イヨト イヨト

 $\equiv$  $OQ$ 

- sokféle térbeli adat XML alapú leírására alkalmas  $\bullet$
- vonatkozó OGC szabványok:
	- 10-129r1
	- $07-036r1$

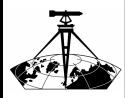

#### GML példák pont objektum

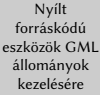

Nagy Gábor

[Bevezetés](#page-1-0)

[A GML-ről](#page-5-0)

```
Felhasználható
nyílt
forráskódú
eszközök
```
[Következtetések](#page-15-0)

```
<gml:featureMember>
  <ogr:pontok fid="pontok.0">
    <ogr:geometryProperty>
      <gml:Point srsName="EPSG:23700">
        <gml:coordinates>
         602370,205130
        </gml:coordinates>
      \alpha/gml:Point>
    </ogr:geometryProperty>
    <ogr:id>1</ogr:id>
    <ogr:megnevezes>GEO épülete</ogr:megnevezes>
 </ogr:pontok>
</gml:featureMember>
```
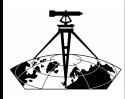

### GML példák vonallánc objektum

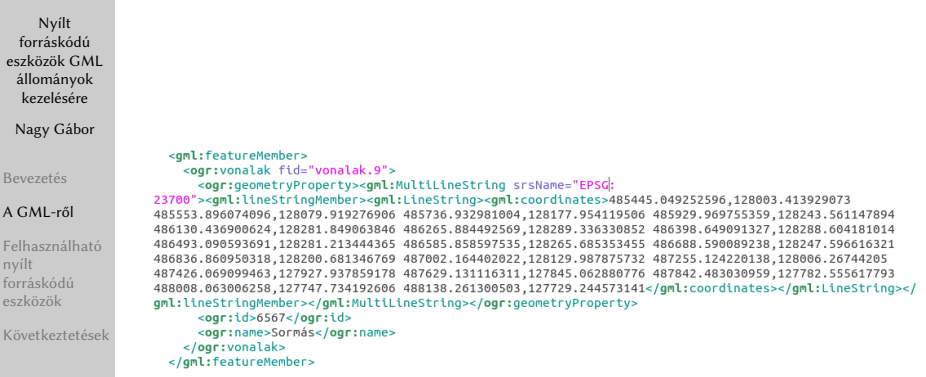

イロトイ団 トイミトイモト

 $\equiv$   $\circ$   $\circ$ 

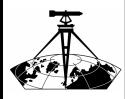

### GML példák poligon objektum

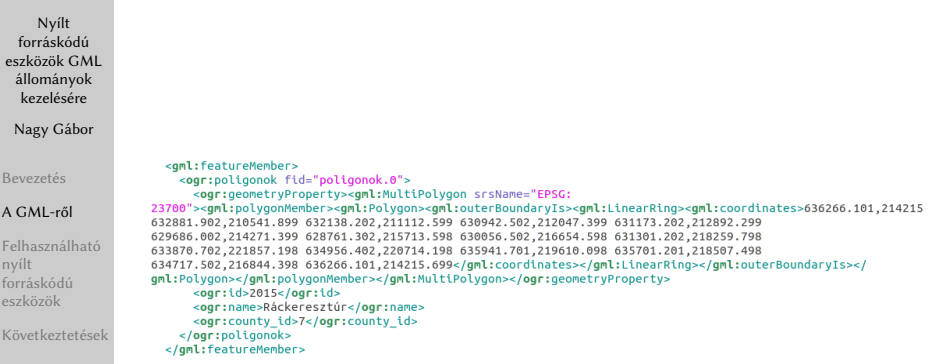

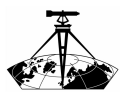

## GML-re épülő fontosabb OGC szabványok

- Nyílt forráskódú [eszközök GML](#page-0-0) állományok kezelésére
- Nagy Gábor
- [Bevezetés](#page-1-0)
- [A GML-ről](#page-5-0)
- [Felhasználható](#page-11-0) nyílt forráskódú eszközök
- [Következtetések](#page-15-0)
- CityGML (OGC 20-010)
- InfraGML (OGC 16-107r2)  $\bullet$
- Geoscience Markup Language (OGC 16-008r1)  $\bullet$
- WaterML (OGC 16-032r3)
- IndoorGML (OGC 19-011r4)
- Augmented Reality Markup Language (OGC 12-132r4)

イロト イ押ト イミト イミト

 $OQ$ 

WFS (OGC 09-025r2)

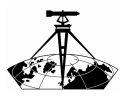

### GML állományok kezelésének lehetőségei

Nyílt forráskódú [eszközök GML](#page-0-0) állományok kezelésére

Nagy Gábor

[Bevezetés](#page-1-0)

[A GML-ről](#page-5-0)

[Felhasználható](#page-11-0) nyílt forráskódú eszközök

[Következtetések](#page-15-0)

- szöveges állományként (nem ajánlott)  $\bullet$
- SGML állományként (nem célszerű)  $\bullet$
- XML állományként ۰
- GML állományként  $\bullet$
- GML-re épülő formátumú állományként $\bullet$

イロトス 伊 トス ミトス ミトー

 $\equiv$ 

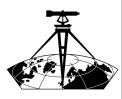

### <span id="page-11-0"></span>Felhasználható nyílt forráskódú eszközök

Nyílt forráskódú [eszközök GML](#page-0-0) állományok kezelésére

Nagy Gábor

[Bevezetés](#page-1-0)

[A GML-ről](#page-5-0)

[Felhasználható](#page-11-0) nyílt forráskódú eszközök

[Következtetések](#page-15-0)

#### bármilyen XML adat kezelése

- Xerces (https://xerces.apache.org/)
- libexpat (https://github.com/libexpat/libexpat)

 $\mathcal{A} \equiv \mathcal{A} \Rightarrow \mathcal{A} \equiv \mathcal{A} \Rightarrow \mathcal{A} \equiv \mathcal{A} \Rightarrow \mathcal{A} \equiv \mathcal{A}$ 

 $\equiv$ 

 $OQ$ 

### GML adatok kezelése

- $\odot$  GDAL/OGR (https://gdal.org/)
- $\bullet$  PostGIS (http://postgis.net/)
- $\circ$  QGIS (https://qgis.org/)

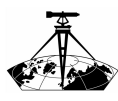

### GDAL/OGR

- Nyílt forráskódú [eszközök GML](#page-0-0) állományok kezelésére
- Nagy Gábor
- [Bevezetés](#page-1-0)
- [A GML-ről](#page-5-0)
- [Felhasználható](#page-11-0) nyílt forráskódú eszközök
- [Következtetések](#page-15-0)

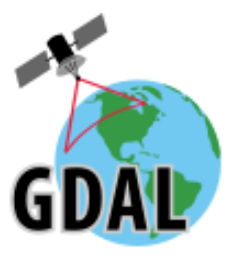

- GML állományok olvasása  $\bullet$
- GML állományok írása
- az Xerces vagy a libexpat könyvtárakra támaszkodva  $\bullet$

イロト イ押ト イミト イミト

 $\equiv$  $OQ$ 

- többféle driver:  $\triangle$ 
	- GML
	- GMLAS

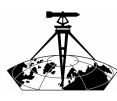

PostGIS

Nyílt forráskódú [eszközök GML](#page-0-0) állományok kezelésére

Nagy Gábor

[Bevezetés](#page-1-0)

[A GML-ről](#page-5-0)

[Felhasználható](#page-11-0) nyílt forráskódú eszközök

[Következtetések](#page-15-0)

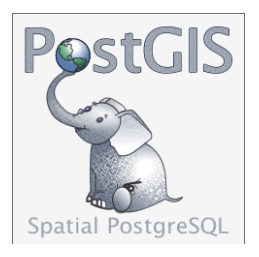

- ST\_AsGML függvény: A geometria átalakítása a megfelelő GML kódot tartalmazó szöveggé.
- ST\_GeomFromGML függvény: Geometria előállítása GML kód alapján

イロト イ押 トイヨト イヨト・ヨー

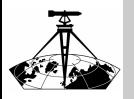

QGIS

Nyílt forráskódú [eszközök GML](#page-0-0) állományok kezelésére

Nagy Gábor

[Bevezetés](#page-1-0)

[A GML-ről](#page-5-0)

[Felhasználható](#page-11-0) nyílt forráskódú eszközök

[Következtetések](#page-15-0)

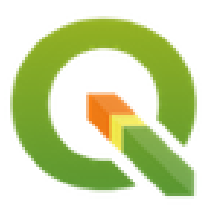

- GML állományok megjelenítése vektor rétegként  $\bullet$ vektor állományok exportálása GML formátumba
	- GML állomány az adatokkal (geometria és attribútumok)
	- a GML állományt formátumát leíró XSD állomány
- (WFS rétegek, az is GML!)

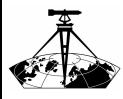

### <span id="page-15-0"></span>Következtetések

- Nyílt forráskódú [eszközök GML](#page-0-0) állományok kezelésére
- Nagy Gábor
- [Bevezetés](#page-1-0)
- [A GML-ről](#page-5-0)
- [Felhasználható](#page-11-0) nyílt forráskódú eszközök
- [Következtetések](#page-15-0)
- A GML szabvány a térinformatikában átalánosan használható
- OS eszközök is rendelkezésre állnak a GML adatok kezelésére

イロト イ押 トイヨト イヨト・ヨー

- a GML szabvány inkább csak egy alap  $\bullet$
- sokféle konkrét formátum alakítható ki

<span id="page-16-0"></span>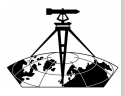

Nyílt forráskódú [eszközök GML](#page-0-0) állományok kezelésére

Nagy Gábor

[Bevezetés](#page-1-0)

[A GML-ről](#page-5-0)

[Felhasználható](#page-11-0) nyílt forráskódú eszközök

[Következtetések](#page-15-0)

# Köszönöm szépen a figyelmet!

イロトイ団メイモトイモト・モー